# **Построение сечений многогранников в курсе геометрии 10 класса** (**профильный уровень)**

#### **Примерное почасовое планирование**

- **• 1.Метод следов-2ч**
- **• 2.Метод внутреннего проектирования-2 ч**
- **• 3.Комбинированный метод-3 часа**

## *Цели урока:*

- *• формирование у учащихся навыков решения задач на построение сечений.*
- *• формирование и развитие у учащихся пространственного воображения;*
- *• формирование у учащихся графической культуры и развитие их математической речи;*

## *Обучающие задачи урока:*

- *• систематизация знаний учащихся по теме "Построение сечений";*
- *• закрепление умений и навыков построения сечений различными методами в ходе решения позиционных задач;*
- *• контроль за усвоением учащимися знаний и отработка у них умений и навыков в области изучаемой темы.*
- **• Тип урока урок повторения и закрепления знаний, формирование у учащихся практических знаний и навыков.**
- **• Форма урока семинар-практикум.**
- **• Форма организации учебной деятельности: коллективная, индивидуальная.**

## Структура урока :

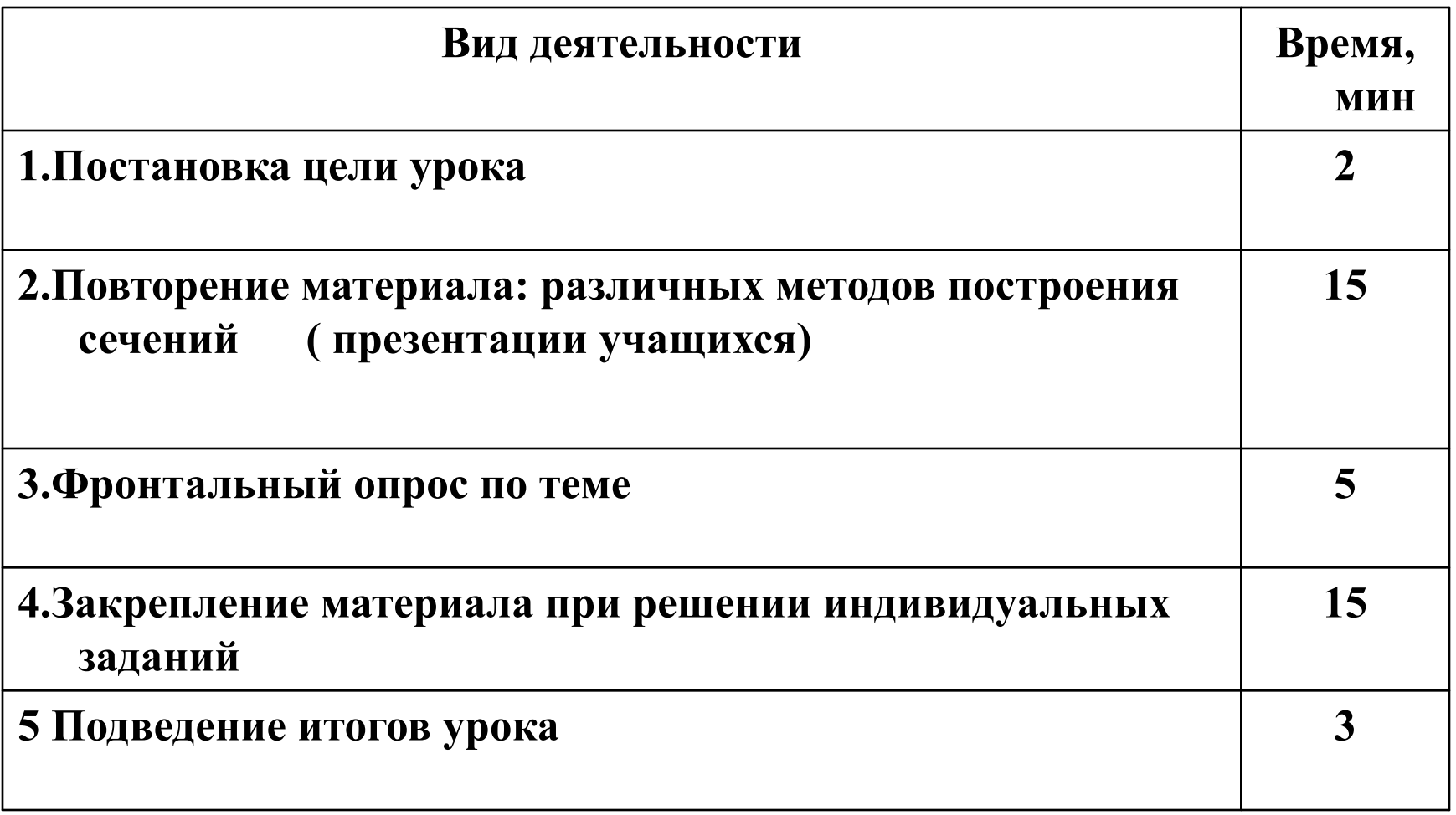

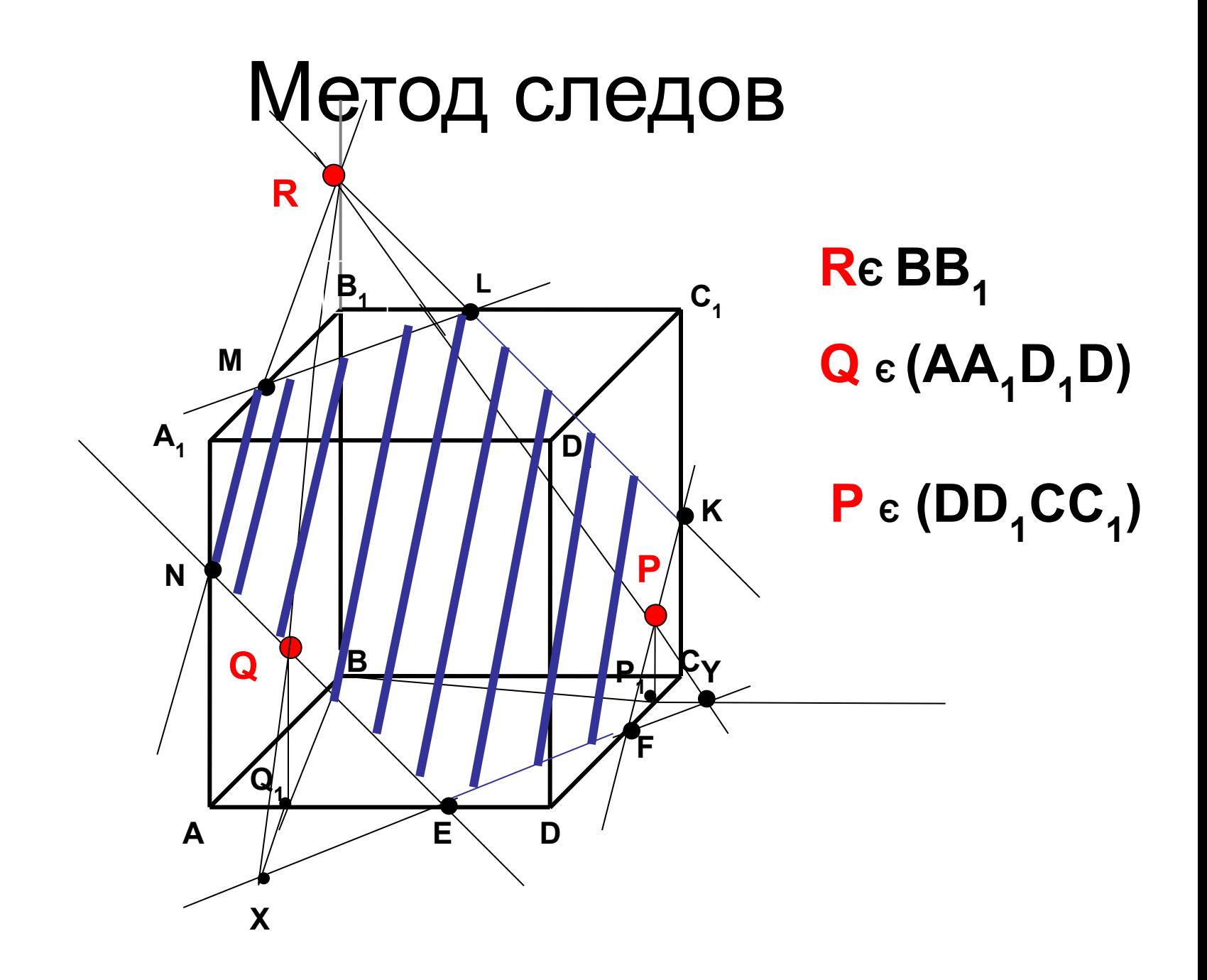

#### **Метод внутреннего проектирования**

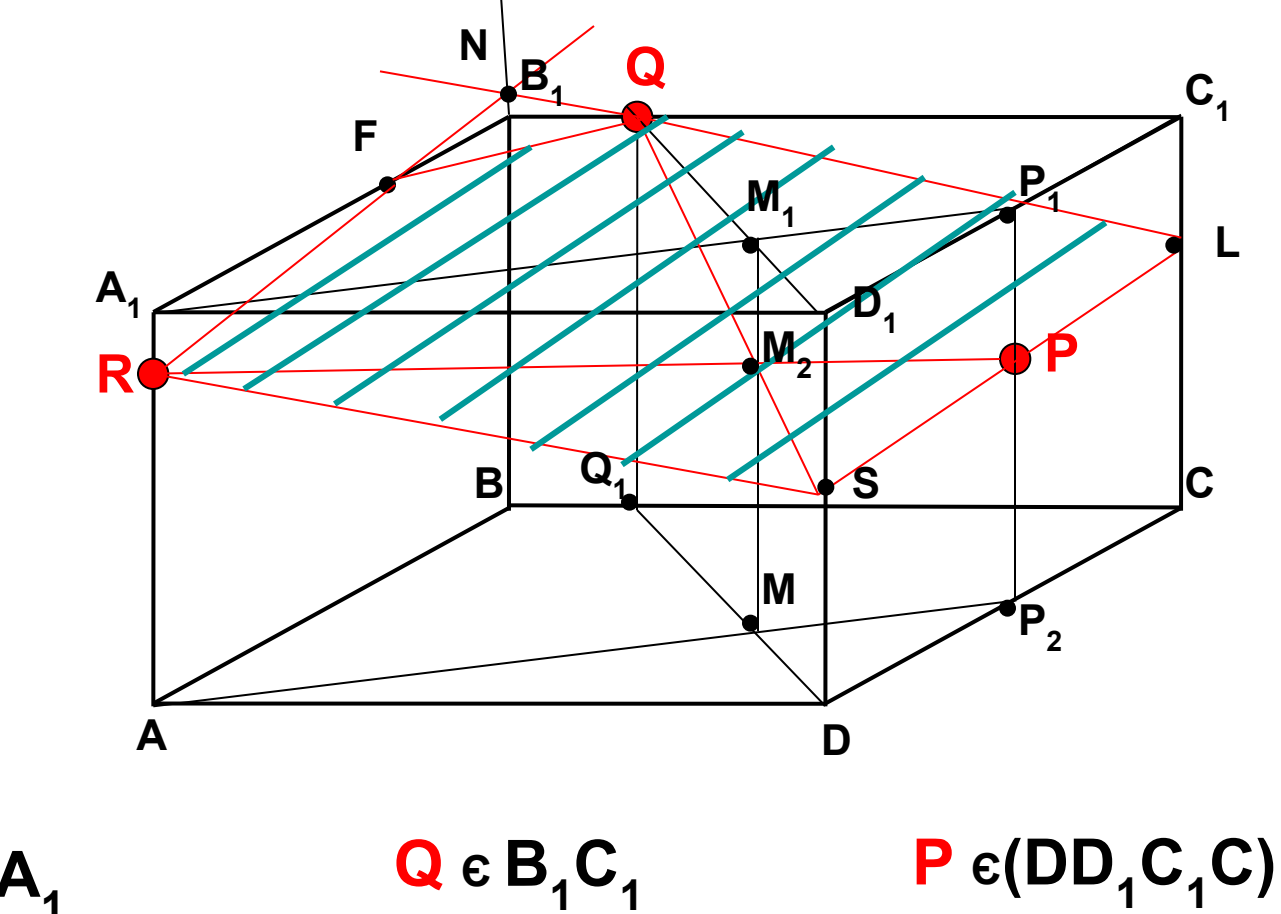

**R Є AA1**

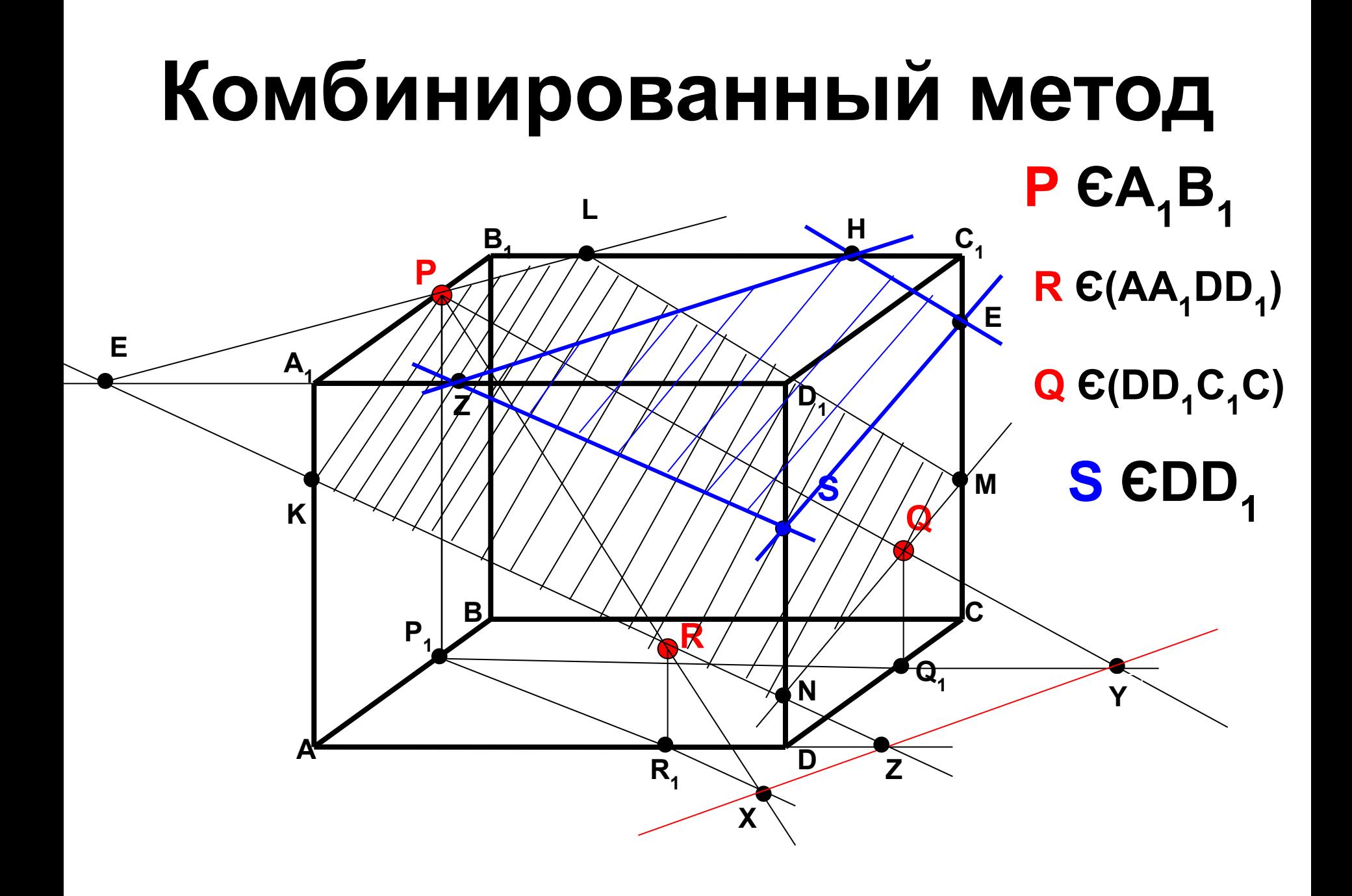

### **Фронтальный опрос.**

- **• Что называется сечением многогранника?**
- **• Какие многоугольники могут получиться в сечении: а) тетраэдра; б) параллелепипеда?**
- **• Что называется следом секущей плоскости?**
- **• Какое отображение называется параллельным проектированием?**
- **• Сформулируйте основные свойства параллельного проектирования.**
- **• В чем суть метода следов?**
- **• В чем суть метода внутреннего проектирования?**
- **• В чем суть комбинированного метода?**

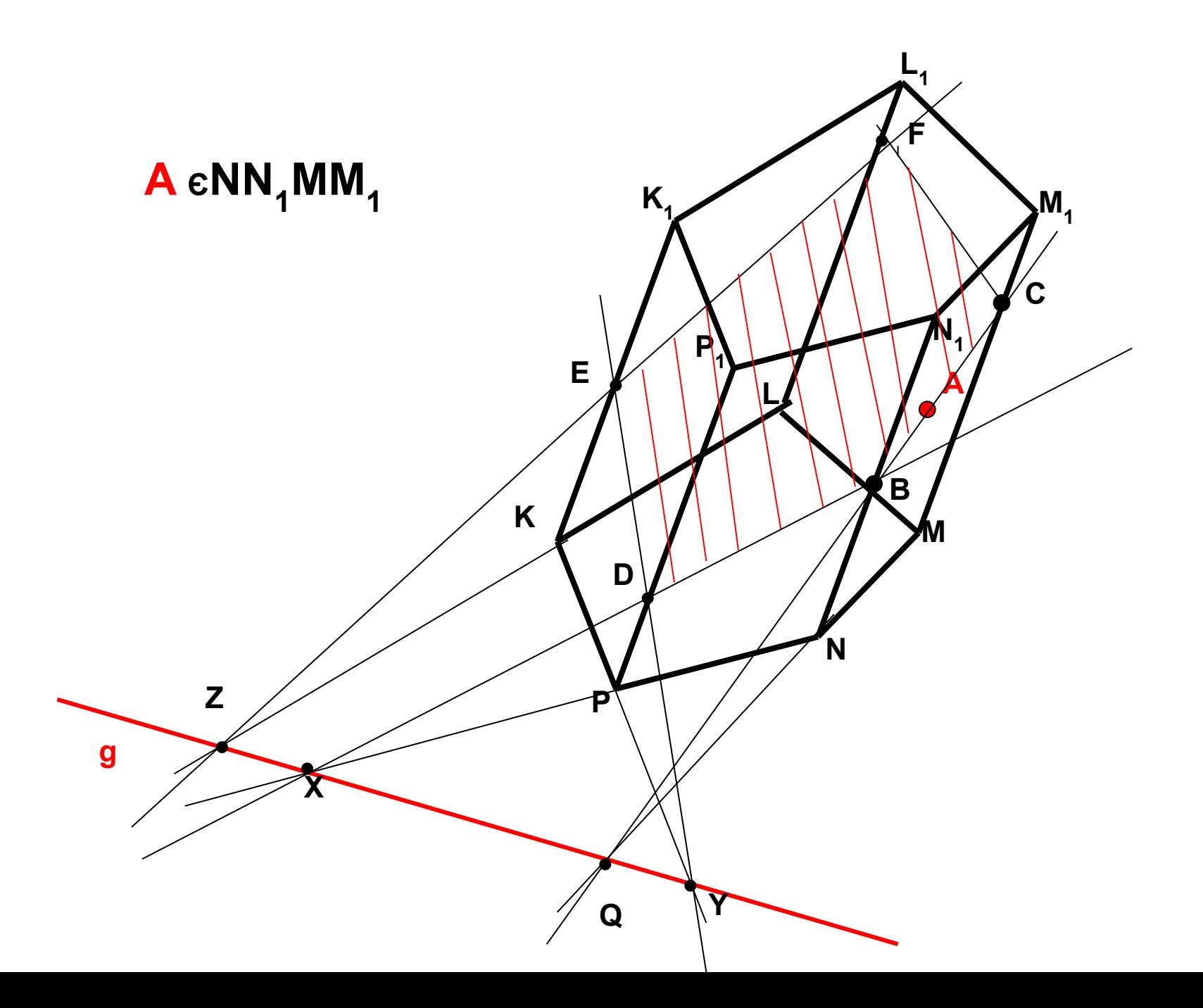

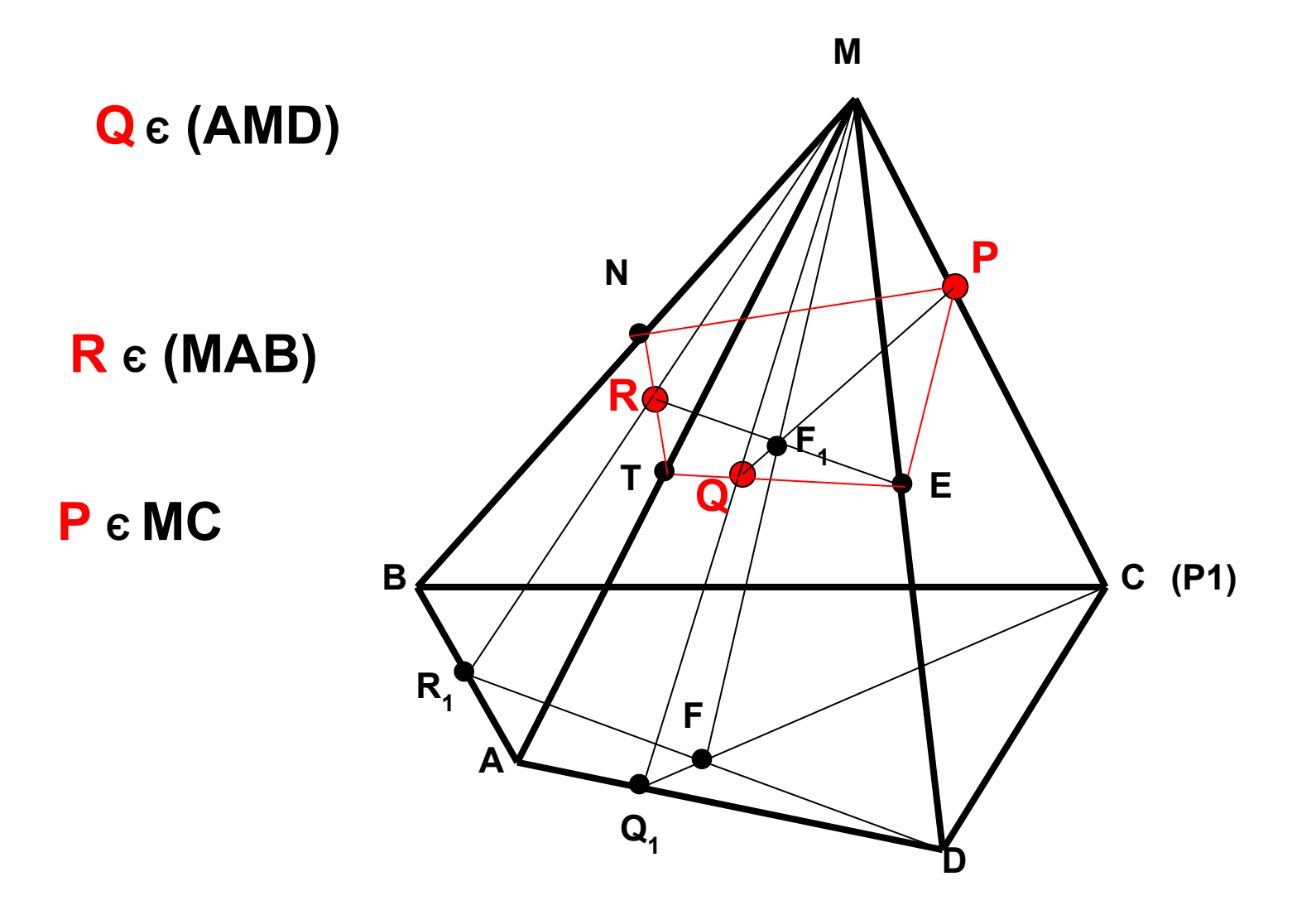

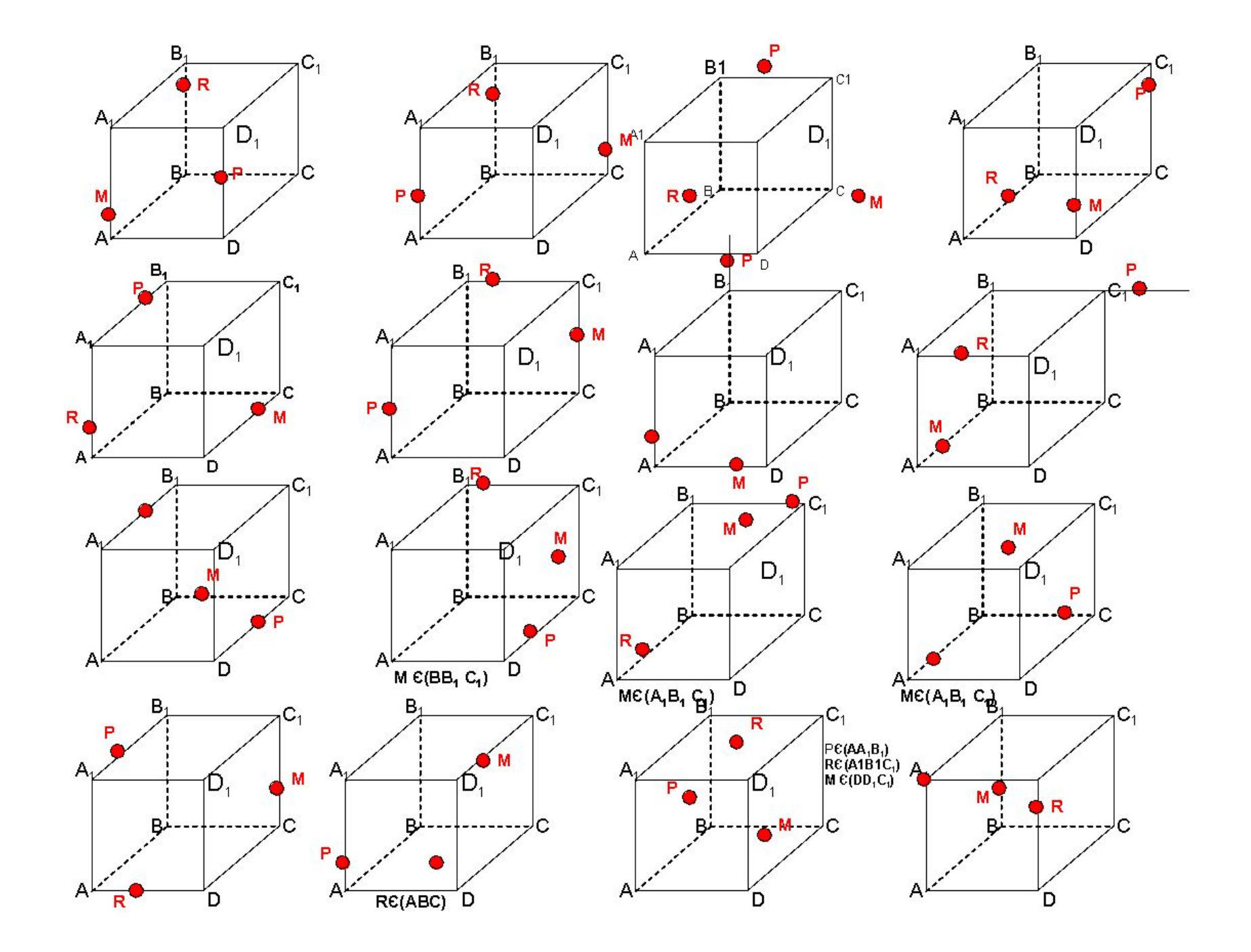

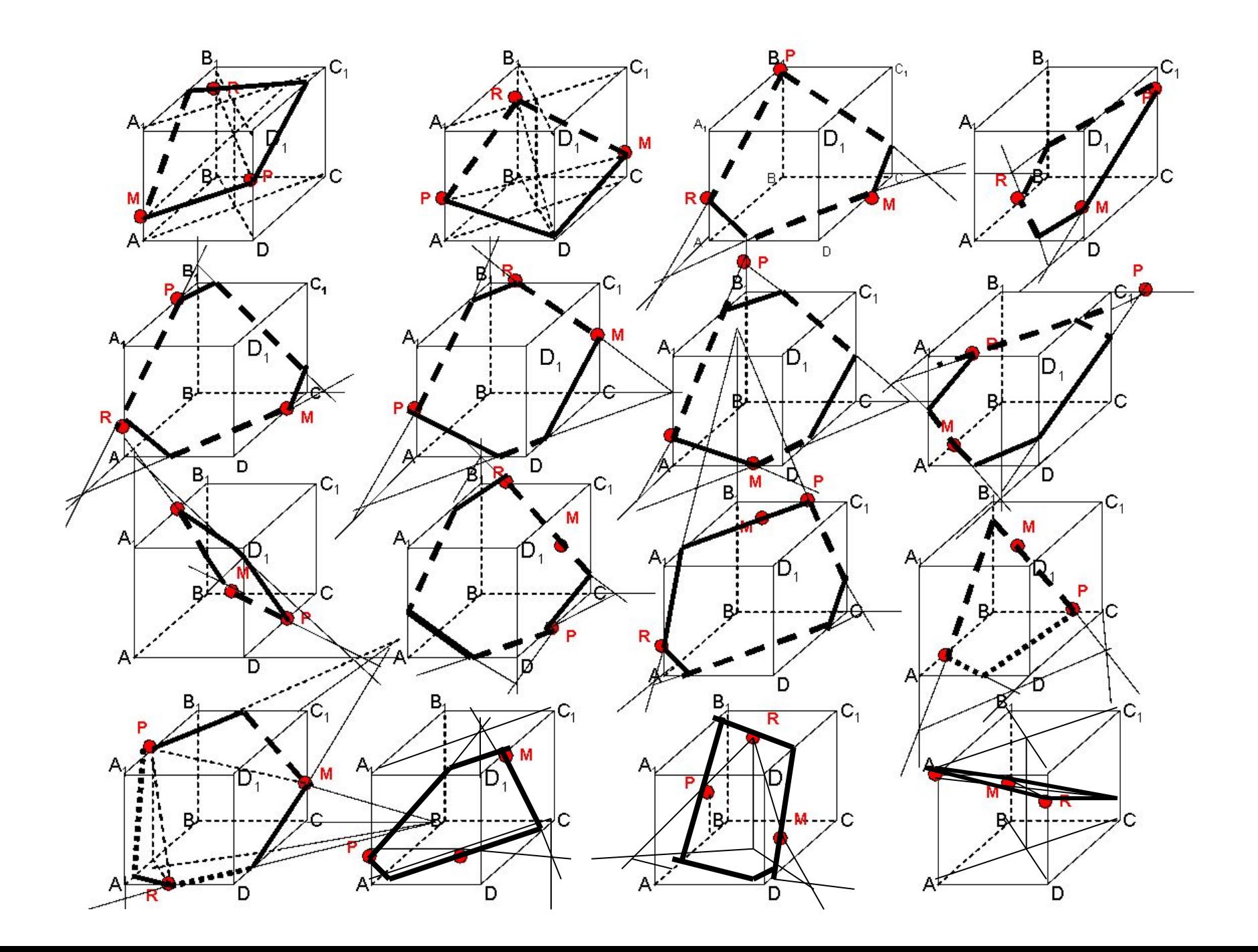

### Использование ИТ на данном уроке позволяет:

- сделать изложение материала наглядным и доступным;
- обеспечить эффективность обучения за счет повышения плотности урока;
- реализовать дидактический принцип теории и практики в обучении;
- увеличить роль самостоятельной работы учащихся в учебном процессе;
- активизировать познавательный интерес учащихся на уроке, повысить уровень их учебной мотивации;
- обеспечить дифференцированный и индивидуальный подход к обучению;
- создать эффективную систему мониторинга знаний, умений и навыков уровня учащихся.

### Прогнозируемый результат

• . В результате изучения темы учащиеся должны усвоить алгоритм построения сечений в параллелепипеде плоскостью различными методами и уметь применять теоретические знания в ходе решения задач.

### Литература:

- **• 1. Е.В. Потоскуев, Л.И.Звавич Геометрия 10 (учебник,задачник)**
- **• 2.Литвиненко Методы построения сечений**
- **• 3.Журнал Математиека в школе 1998г №3**
- **• 4.Атанасян Геометрия 10-11**